# Bacnet/IP Reading and writing of remote points

Allows reading of points from external Bacnet/IP device and their writing into local points. Local points can be later written to points of external Bacnet/IP device.

# **Configuration**

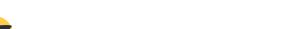

First column is used to select rows for deletion or bulk editing.

Double-clicking row will open editor

#### Parameters:

• Point instance check - sents **Who has** command with points name. Configuration will be updated if point has changed.

×

- Automatic point instance check interval
- Local point local point name for read and write
- Local point itegrity indicates if local point exists
- Function off/reading COV/writing pool/write out of service/write Present value(via priority array)
- Pool time in seconds / COV interval length / writing at local point change
- Priority priority for writing to priority array
- Opens Bacnet/IP browser

#### **Bacnet/IP browser**

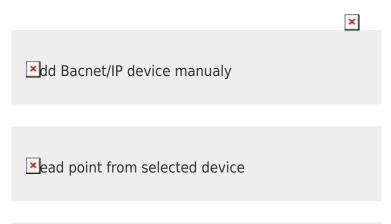

From list you can select points you wish to add. Selection will be confirmed by pressing

Sends Who is broadcast

OK button.

When you create point manually, you are able to create bridge between drivers i.e. M-Bus point will be able to write to Excel

## **Overview**

×

Displays current state of read and write operations for points.

# **Read Log**

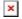

### **BBMD**

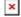

Enables subscription to broadcasts from external Bacnet/IP device

Permanentný odkaz:

https://wiki.apli.sk/doku.php?id=en:blacky-browser&rev=1492287385

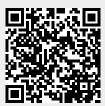